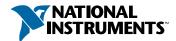

## Set up and Test Your PXI™ Switch Card

## Install Your Software

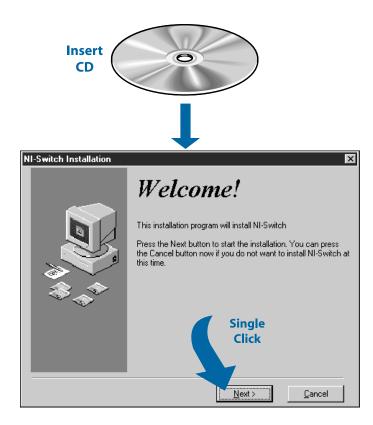

# 2 Install Your National Instruments PXI Switch Card

 $\hat{I}$ 

Caution

Turn the power off before installing your hardware.

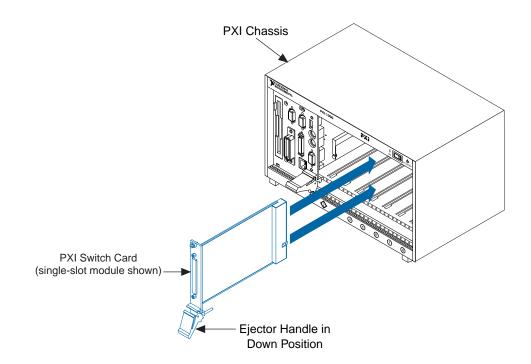

#### **Run the Soft Front Panel**

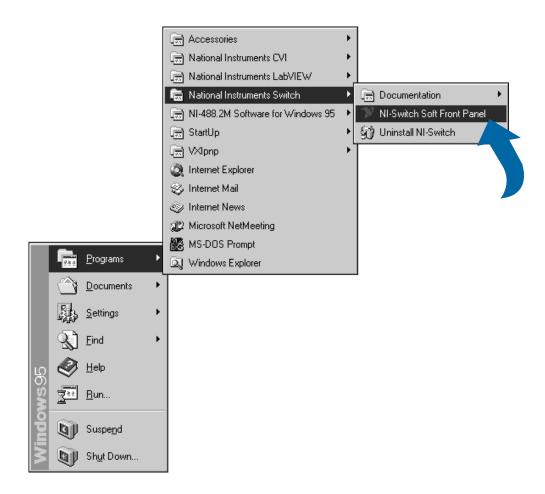

### Run the Self-Test

1

Note

The soft front panel is specific to your switch card. This example shows the soft front panel for the National Instruments NI 2503 switch card.

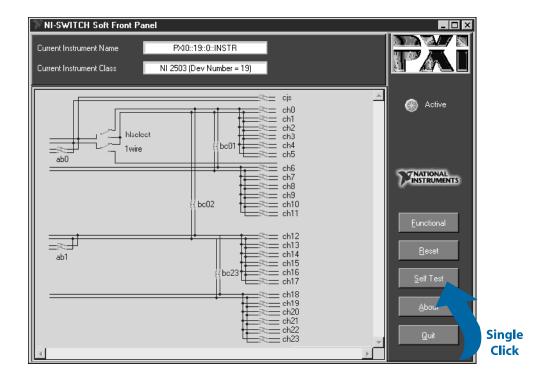